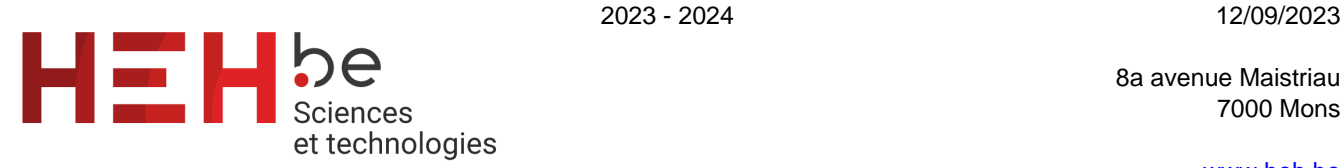

8a avenue Maistriau 7000 Mons

[www.heh.be](http://www.heh.be)

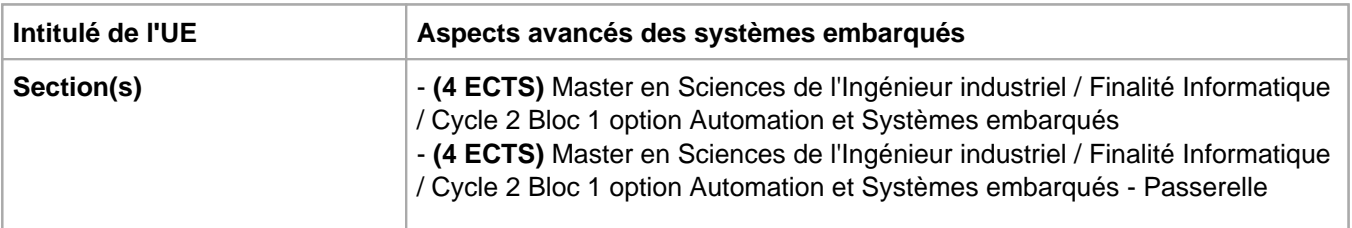

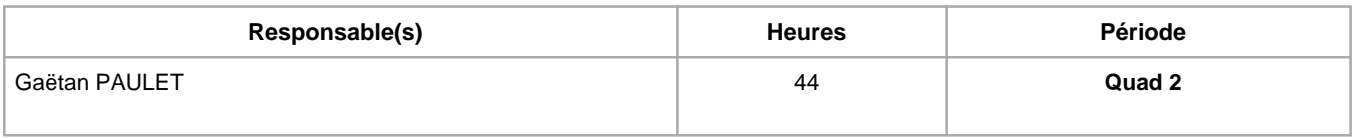

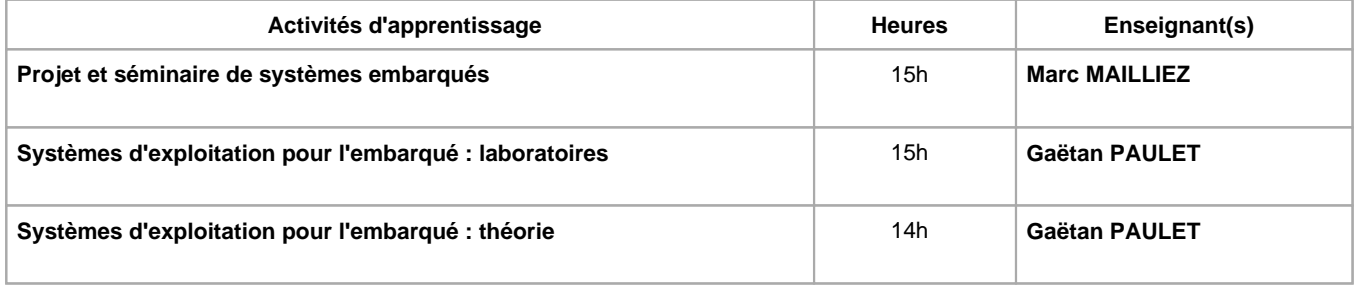

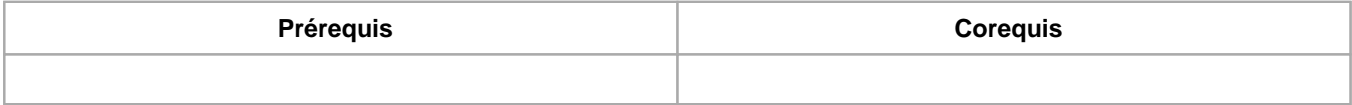

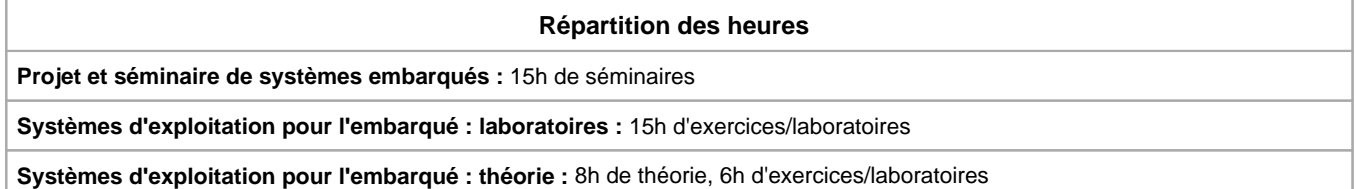

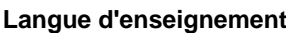

**Projet et séminaire de systèmes embarqués :** Français

**Systèmes d'exploitation pour l'embarqué : laboratoires :** Français

**Systèmes d'exploitation pour l'embarqué : théorie :** Français

# **Connaissances et compétences préalables**

Bonnes connaissances en systèmes d'exploitation et en langage C

# **Objectifs par rapport au référentiel de compétences ARES**

**Cette UE contribue au développement des compétences suivantes**

**- Master en Sciences de l'ingénieur industriel :**

- Identifier, conceptualiser et résoudre des problèmes complexes
	- Intégrer les savoirs scientifiques et technologiques afin de faire face à la diversité et à la complexité des problèmes

rencontrés

- Analyser des produits, processus et performances, de systèmes techniques nouveaux et innovants
- Sélectionner et exploiter les logiciels et outils conceptuels les plus appropriés pour résoudre une tâche spécifique S'engager dans une démarche de développement professionnel
	- Actualiser ses connaissances et s'engager dans les formations complémentaires adéquates

## **- Master en Sciences de l'ingénieur industriel en Informatique :**

Analyser, concevoir, implémenter et maintenir des systèmes informatiques logiciels et matériels Développer des systèmes embarqués (Internet des objets, …) en intégrant les composants matériels et logiciels appropriés.

# **Objectifs de développement durable**

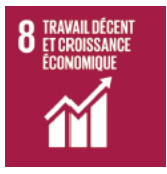

# **Travail décent et croissance économique**

Objectif 8 Promouvoir une croissance économique soutenue, partagée et durable, le plein emploi productif et un travail décent pour tous

8.2 Parvenir à un niveau élevé de productivité économique par la diversification, la modernisation technologique et l'innovation, notamment en mettant l'accent sur les secteurs à forte valeur ajoutée et à forte intensité de main-d'oeuvre.

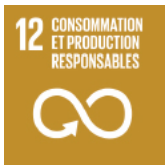

# **Consommation et production responsables**

Objectif 12 Établir des modes de consommation et de production durables

12.b Mettre au point et utiliser des outils de contrôle des impacts sur le développement durable, pour un tourisme durable qui crée des emplois et met en valeur la culture et les produits locaux.

## **Acquis d'apprentissage spécifiques**

- Calculer la faisabilité d'un système temps réel.
- Mettre en place un système d'exploitation temps réel sur différentes architectures embarquées.
- Différencier les caratéristiques d'un OS en fonction du matériel sur lequel il doit fonctionner.
- Définir quel algorithme d'ordonnancement utiliser en fonction des contraintes

# **Contenu de l'AA Projet et séminaire de systèmes embarqués**

Formation dans le cadre des systèmes embarqués

## **Contenu de l'AA Systèmes d'exploitation pour l'embarqué : laboratoires**

- Cas pratique d'un OS embarqué temps réel : FreeRTOS.
- Exercices et manipulations avec FreeRTOS sur différentes architectures.

## **Contenu de l'AA Systèmes d'exploitation pour l'embarqué : théorie**

- Rappel des généralités sur les systèmes d'exploitation.
- Spécificités des OS pour l'embarqué et des OS temps réel.
- Algorithmes d'ordonnancement pour le temps réel.
- Introduction à FreeRTOS

## **Méthodes d'enseignement**

**Projet et séminaire de systèmes embarqués :** activités pédagogiques extérieures, étude de cas

**Systèmes d'exploitation pour l'embarqué : laboratoires :** approche par projets, approche interactive, approche par situation problème, utilisation de logiciels

**Systèmes d'exploitation pour l'embarqué : théorie :** cours magistral, approche par situation problème

# **Supports**

**Projet et séminaire de systèmes embarqués :** copies des présentations

**Systèmes d'exploitation pour l'embarqué : laboratoires :** syllabus

**Systèmes d'exploitation pour l'embarqué : théorie :** syllabus

## **Ressources bibliographiques de l'AA Systèmes d'exploitation pour l'embarqué : laboratoires**

- Syllabus
- FreeRTOS V9.0.0 Reference Manual (disponible en ligne gratuitement, FreeRTOS.org)
- Mastering the FreeRTOS Real Time Kernel a Hands On Tutorial Guide (disponible en ligne gratuitement, FreeRTOS.org), Richard Barry

## **Ressources bibliographiques de l'AA Systèmes d'exploitation pour l'embarqué : théorie**

- Syllabus
- FreeRTOS V9.0.0 Reference Manual (disponible en ligne gratuitement, FreeRTOS.org)
- Mastering the FreeRTOS Real Time Kernel a Hands On Tutorial Guide (disponible en ligne gratuitement, FreeRTOS.org), Richard Barry

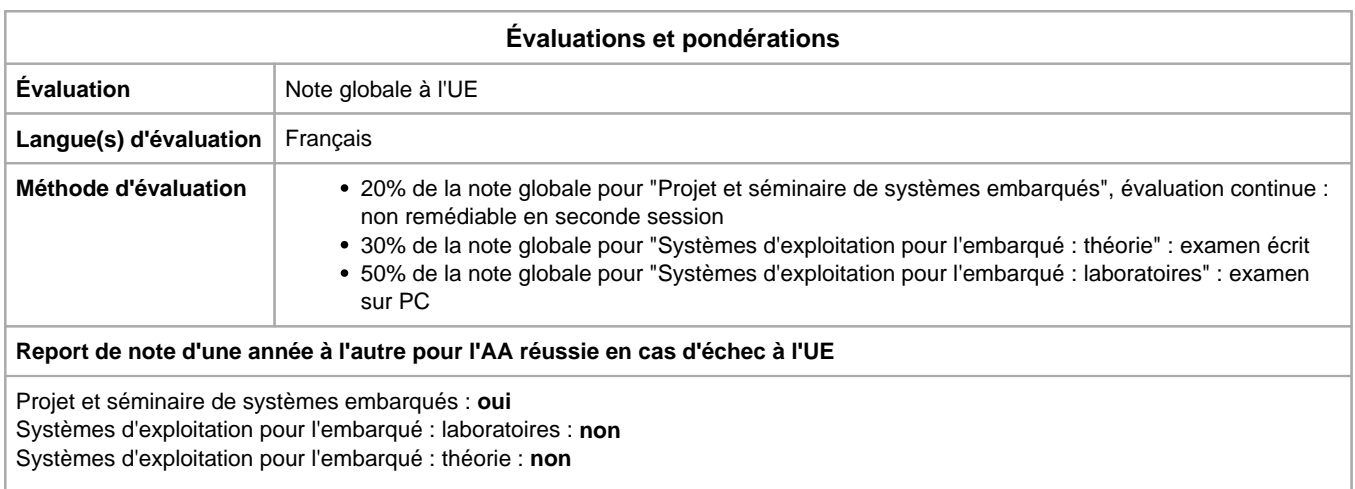

Année académique : **2023 - 2024**